## caArray 052 - Cannot find an array design file in caArray

Question: I would like to download an array design file, but I can't find it in caArray. Why?

Topic: caArray Usage

Release: caArray 2.0 and above

Date entered: 02/04/2010

## Answer

Starting with caArray 2.3, any registered caArray users may download array design files from caArray's public instance by following the steps below:

1. Login to caArray.

Select the option of "Manage Array Designs" in the caArray Welcome Menu. Login Screen and Welcome Menu

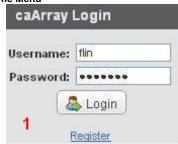

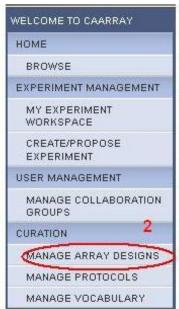

- 3. Sort the list of the array design files alphabetically by clicking on the "Array Design Name" column heading.
- Find the file that you are interested in and click on Download icon to download the file.
   Array Designs File List and Download Icon

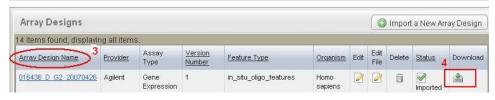

Presently, the search function in caArray is for experiments only. The only way to find an array design file is to follow the steps listed above.

## Have a comment?

Please leave your comment in the caArray End User Forum.